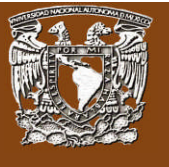

#### **Introducción a la unidad**

Es importante en esta asignatura que apliques o lleves a la práctica los conocimientos adquiridos, ya que hoy en día el contador se forma a través de la práctica. Hay que saber cómo se constituye una sociedad y cómo se modifica su capital, ya que son aspectos de mucha relevancia que influyen en la toma de decisiones.

#### **Objetivo particular de la unidad**

 Aplicar los conocimientos adquiridos a través de casos prácticos, por medio del registro de operaciones financieras aplicadas a las NIFs analizadas.

#### **Lo que sé**

Antes de comenzar con esta unidad, es importante tener un acercamiento a los conocimientos previos que posees sobre el tema. Para ello, te pedimos respondas lo siguiente:

¿Cómo se registran los asientos de constitución de una sociedad mercantil y cómo se modifica su capital?

Para enviar tu respuesta, pulsa el botón **Editar mi envío**; se mostrará un editor de texto en el cual puedes redactar tu información; una vez que hayas concluido, salva tu actividad pulsando el botón **Guardar cambios**.

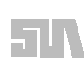

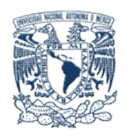

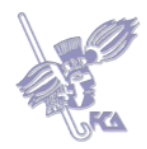

## **Temas de la unidad V**

1. El Haber social y la relación con la normatividad vigente.

2. Utilidad integral y utilidad por acción, hechos posteriores a la fecha de los estados financieros (de acuerdo con la normatividad vigente)

3. Transacciones en moneda extranjera y conversión de estados financieros de operaciones extranjeras (de acuerdo con la normatividad vigente)

4. Partes relacionadas (de acuerdo con la normatividad vigente)

## **Resumen de la unidad**

En esta unidad aplicarás los conocimientos teóricos adquiridos en las unidades anteriores, con lo cual reforzarás tus aprendizajes y los llevarás a la práctica profesional.

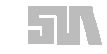

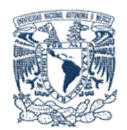

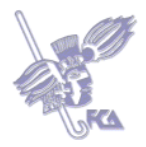

## **Tema 1. El Haber social y la relación con la normatividad vigente.**

### **Objetivo del tema**

Aplicar, mediante la resolución de ejercicios, el concepto de Haber social y su relación con la normatividad vigente.

## **Desarrollo**

# **El haber social representa el capital de una sociedad, la cual existe por acuerdo de los socios, accionistas y cooperativistas.**

Este tema abarca la conformación del Haber social, cómo se presenta e integra, si aumenta o disminuye, con qué documentación se soporta y finalmente, cómo se presenta al final del año con todos sus aumentos y disminuciones, para que los dueños tengan un panorama de cómo se movió, cómo se comportó su negocio.

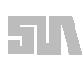

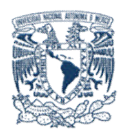

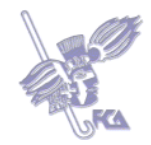

## **Casos prácticos para el tema 1**

## **Caso I**

Registrar el asiento de apertura de una **S**ociedad de **R**esponsabilidad **L**imitada con aportaciones inmediatas que se conforma con los socios A1, B2, C3, D4, E5, F6, quienes aportan \$ 300,000; \$ 400,000; \$ 500,000; \$ 600,000; \$ 700,000; \$ 800,000, respectivamente.

## **Caso II**

Registrar el asiento de apertura de una **S**ociedad de **R**esponsabilidad **L**imitada con aportaciones mediatas, que se conforma con los socios A1, B2, C3, D4, E5, F6, quienes suscriben \$ 300,000; \$ 400,000; \$ 500,000; \$ 600,000; \$ 700,000; \$ 800,000, respectivamente; sin embargo, sólo aportan el 50 %.

Realiza tus actividades en un documento excel, guárdalas en tu computadora y una vez que concluyas, presiona el botón **Examinar.** Localiza el archivo, ya seleccionado, presiona **Subir este archivo** para guardarlo en la plataforma.

**NOTA:** Deberás subir tus dos archivos en este mismo espacio.

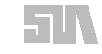

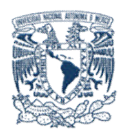

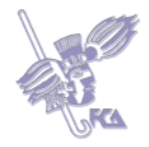

## **Caso III**

La empresa "Pumas, S.A.", conforma su Haber social con la siguiente lista de cuentas y saldos; no es Balanza de comprobación.

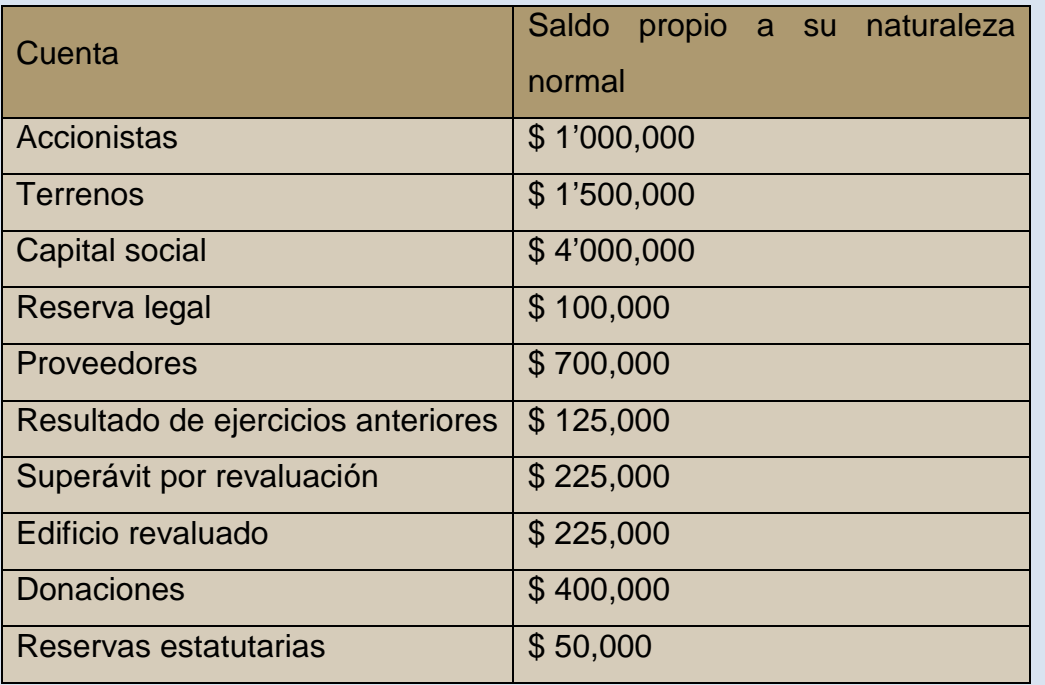

Realiza tu actividad en un documento de Excel, guárdala en tu computadora y una vez que concluyas, presiona el botón **Examinar**. Localiza el archivo, ya seleccionado, presiona **Subir este archivo** para guardarlo en la plataforma.

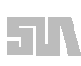

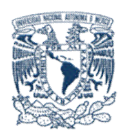

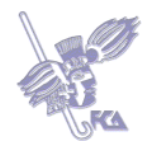

I. Realiza el siguiente ejercicio de constitución de una sociedad mercantil y acciones desertas (regreso del accionista)

1. Se constituye una sociedad anónima con la denominación social HUSISA, con capital solicitado de \$ 500,000 a la SER.

2. La SRE autoriza a la entidad el 100% del capital solicitado.

3. La empresa emite el 80% del capital autorizado.

- 4. Los accionistas suscriben el 90% del capital emitido.
- 5. Los accionistas exhiben el capital como sigue.
	- Accionista A 30% en efectivo.
	- Accionista B mínimo legal.
	- Accionista C 25% en efectivo.
	- Accionista D un equipo de CÓMPUTO que es valuado en \$ 15,000

6. Se emiten 4 bonos de fundador.

7. Se pagan \$ 900 de servicios profesionales al notario público por constitución de la sociedad, se retienen impuestos y por la diferencia se extiende cheque.

8. Se entregan los bonos de fundador.

9. El gobierno del DF dona a la empresa equipo de oficina con la condición de que se utilice en la misma para cuestiones laborales, según convenio X, con valor de 15,000.

10. Se decreta la segunda exhibición hasta representar el 70% del capital suscrito por cada uno de los accionistas.

11. Acuden al pago de la segunda exhibición en efectivo los accionistas (A, C, D).

- 12. Se entabla un juicio con el accionista desertor (B).
- 13. Se pagan gastos de juicio por \$ 1,000 más IVA.

14. El accionista deserto (B) acude al pago de la segunda exhibición en el plazo establecido por la ley, pagando el 1% de interés mensual por retardo más IVA, y el importe de los gastos del juicio.

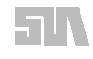

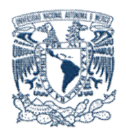

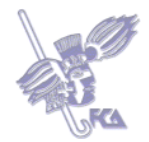

15. Se decreta la tercera exhibición hasta representar el 90% del capital suscrito por cada uno de los accionistas.

Se pide:

- a) Registrar las operaciones en esquemas de mayor.
- b) Elaborar el remanente a favor del accionista desertor.
- c) Elaborar el estado de situación financiera al 24 de enero de 2008.

# DISTRIBUCIÓN DE ACCIONES

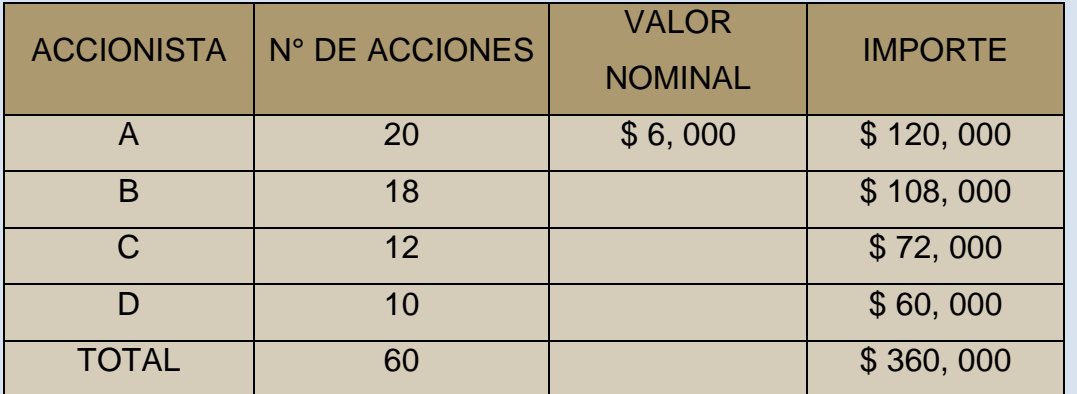

Realiza tu actividad en un documento de Excel, guárdala en tu computadora y una vez que concluyas, presiona el botón **Examinar**. Localiza el archivo, ya seleccionado, presiona **Subir este archivo** para guardarlo en la plataforma.

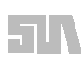

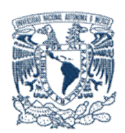

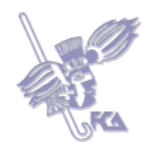

# **ACTIVIDAD 4**

I. Realiza el siguiente ejercicio de constitución de una sociedad mercantil y acciones desertas (reducción del capital).

1. Se constituye una sociedad anónima con la denominación social HUSISA, con capital solicitado de \$ 600,000 a la SRE.

2. La SRE autoriza a la entidad el 90% del capital solicitado.

3. La empresa emite el 90% del capital autorizado.

4. Los accionistas suscriben el 80% del capital emitido.

5. Los accionistas exhiben el capital como sigue.

- **Accionista A 30% en efectivo.**
- **Accionista B mínimo legal.**
- **Accionista C 25% en efectivo.**

# **- Accionista D un equipo de oficina que es valuado en \$ 16,200**

6. Se emiten 4 bonos de fundador.

7. Se pagan \$ 1,100 de servicios profesionales al notario público por constitución

de la sociedad, se retienen impuestos y por la diferencia se extiende cheque.

8. Se entregan los bonos de fundador.

9. El gobierno del DF dona a la empresa un terreno con la condición de que ahí se instale una sucursal, según convenio X, con valor de 120,000.

10. Se decreta la segunda exhibición hasta representar el 60% del capital suscrito por cada uno de los accionistas.

11. Acuden al pago de la segunda exhibición en efectivo los accionistas **(A, B, D).**

- 12. Se entabla un juicio con el accionista desertor **(C)**
- 13. Se pagan gastos de juicio por \$ 1,200 más IVA.

14. El accionista deserto (C) no acude al pago de la segunda exhibición en el plazo establecido por la ley, por lo que la sociedad rescinde el contrato por exclusión del accionista incumplido y no logra vender las acciones en el tiempo

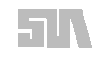

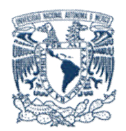

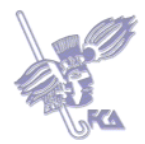

establecido, por lo que decide disminuir el capital social (cancelar bonos de fundador).

15. Se decreta la tercera exhibición hasta representar el 90% del capital suscrito por cada uno de los accionistas.

## Se pide:

a) Registrar las operaciones en esquemas de mayor.

b) Elaborar el remanente a favor del accionista desertor.

c) Elaborar el estado de situación financiera al 24 de enero de 2008

# DISTRIBUCIÓN DE ACCIONES

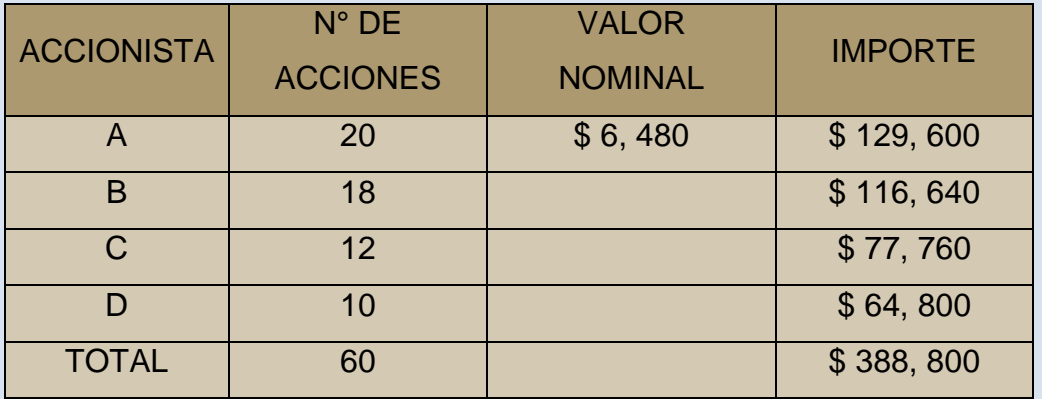

Realiza tu actividad en un documento de Excel, guárdala en tu computadora y una vez que concluyas, presiona el botón **Examinar.** Localiza el archivo, ya seleccionado, presiona **Subir este archivo** para guardarlo en la plataforma.

Nota: Para resolver los casos, consulta la bibliografía sugerida para este tema.

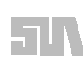

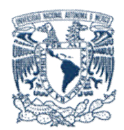

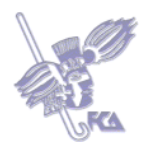

# **Bibliografía básica**

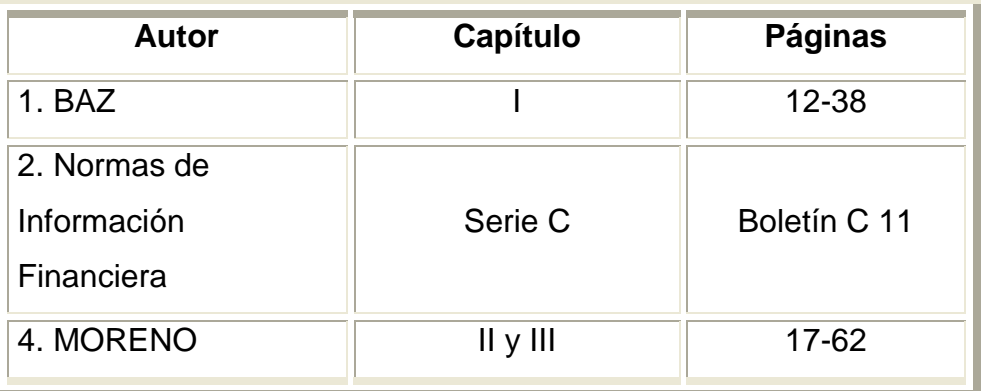

# **Sitios electrónicos**

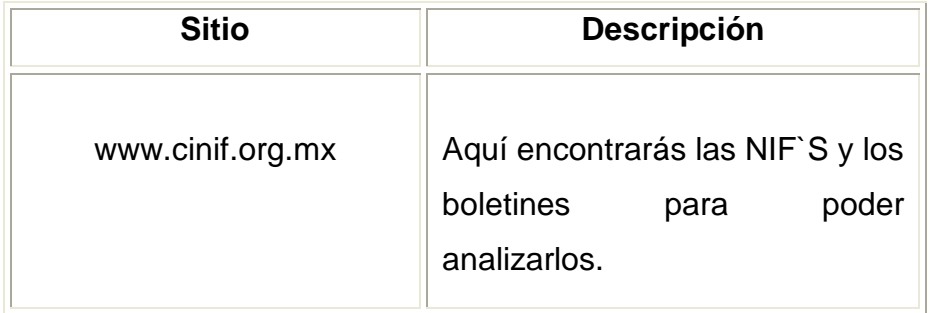

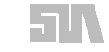

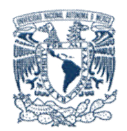

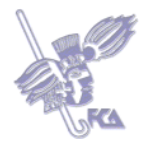

# **Autoevaluación**

Completa los espacios en blanco de cada oración con las respuestas correctas.

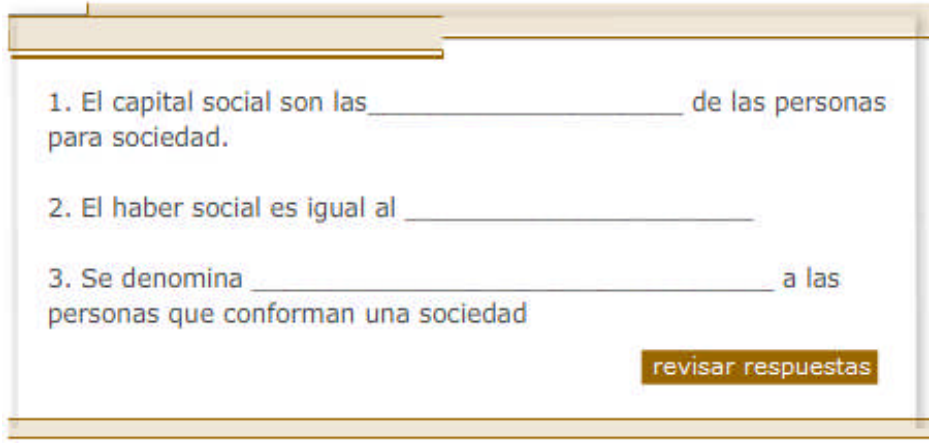

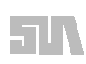

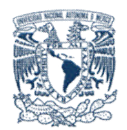

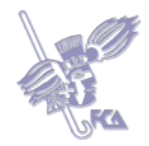

**Tema 2. Utilidad integral y utilidad por acción, hechos posteriores a la fecha de los estados financieros (de acuerdo con la normatividad vigente)**

## **Objetivos del tema**

Aplicar, mediante la resolución de ejercicios, los conceptos de utilidad integral y utilidad por acción.

## **Desarrollo**

# **Utilidad integral y utilidad por acción, hechos posteriores a la fecha de los estados financieros (de acuerdo con la normatividad vigente)**

En este tema tendrás un mejor panorama en relación a lo que se considera la utilidad integral y por acción, así como de los hechos posteriores a la fecha de reelaboración de los estados que puedan afectar la interpretación de los mismos.

La Utilidad por acción puede calcularse de diversas maneras: **la utilidad básica por acción ordinaria** es el resultado de dividir la utilidad atribuible a las acciones ordinarias entre el promedio ponderado (equivalente) de acciones ordinarias en circulación en el año. En tanto que **la utilidad básica por acción preferente** es el resultado de dividir la utilidad atribuible a las acciones preferentes entre el promedio ponderado de acciones preferentes en circulación en el año.

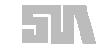

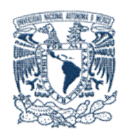

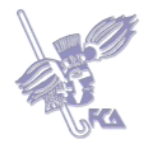

# **ACTIVIDAD 1 (Optativa)**

# **Caso I**

1. La empresa "SUA, S.A." tuvo una utilidad neta del ejercicio de \$ 456,789.

2. Su capital social al 1º de enero es de \$ 4'500,000, representado por 4,500 acciones ordinarias con un valor nominal de \$ 1,000 cada una.

3. El 1º de abril aumentó su capital en 1,000 acciones ordinarias con valor nominal de \$ 1,000 cada una, que se pagan y depositan en su totalidad.

4. ¿Cuál es la utilidad básica por acción ordinaria?

**Nota:** Para resolver este caso puedes apoyarte de los siguientes libros:

MORENO Fernández, Joaquín, *Contabilidad de Sociedades Mercantiles*, 2ª ed, CECSA, México, 2002, 336 pág. **(Capítulo de modificaciones al capital)**

BAZ González, Gustavo. *Cursos de Contabilidad de Sociedades*, México, Porrúa, 2004, 13ª ed., 533 pp **(Capítulo de sociedad anónima)**

Para enviar tu respuesta, pulsa el botón **Editar mi envío**; se mostrará un editor de texto en el cual puedes redactar tu información; una vez que hayas concluido, salva tu actividad pulsando el botón **Guardar cambios.**

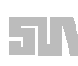

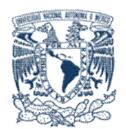

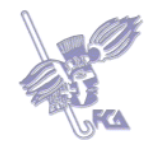

## **Caso II**

La Cía. "**HUSI, S.A DE C.V**." presenta la siguiente información al 31 de diciembre de 2005:

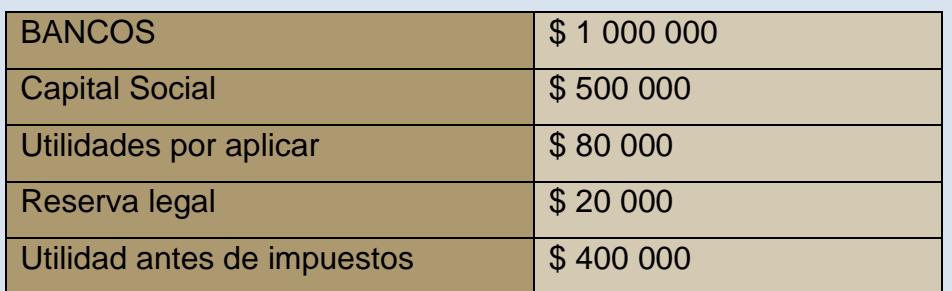

Se realizaron las siguientes operaciones

1. Se aplica la utilidad antes de impuestos para obtener la utilidad del ejercicio.

2. Se aplica la utilidad del ejercicio según la AGA, de la siguiente manera:

5% para reserva legal

9% para reserva de previsión

6% para reserva contractual

7% para reserva estatutaria

3% para reserva para amortizar acciones

10% de bonos de fundador

Se decreta 140 000 de dividendos

El remanente está pendiente de aplicar.

**NOTA:** el capital social está constituido por 200 acciones, de las cuales 180 son comunes y 20 preferentes. Las acciones comunes únicamente gozan del bono de fundador.

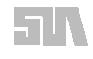

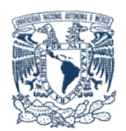

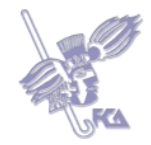

## Se pide:

- a) Registrar las operaciones en esquemas de mayor.
- b) Realizar la constitución del capital.
- c) Elaborar el proyecto de aplicación de utilidades.
- d) Elaborar el cálculo para distribución de dividendos.
- e) Elaborar la cédula de distribución por dividendo.
- f) Rendimiento por acción.

**Nota:** Para resolver este caso puedes apoyarte de los siguientes libros:

MORENO Fernández, Joaquín, Contabilidad de Sociedades Mercantiles, 2ª ed, CECSA, México, 2002, 336 pág. **(Capítulo de modificaciones al capital)**

BAZ González, Gustavo. Cursos de Contabilidad de Sociedades, México, Porrúa, 2004, 13ª ed., 533 pp **(Capítulo de sociedad anónima)**

Realiza tu actividad en un documento de Excel, guárdala en tu computadora y una vez que concluyas, presiona el botón **Examinar.** Localiza el archivo, ya seleccionado, presiona **Subir este archivo** para guardarlo en la plataforma.

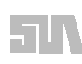

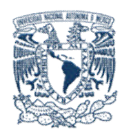

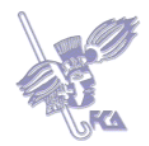

Realiza el siguiente ejercicio de modificaciones al capital.

La Cía. "Alfa Omega" S.A. de C.V. presenta la siguiente información que obtuvo del 1° de Enero al 31 de diciembre de 2007:

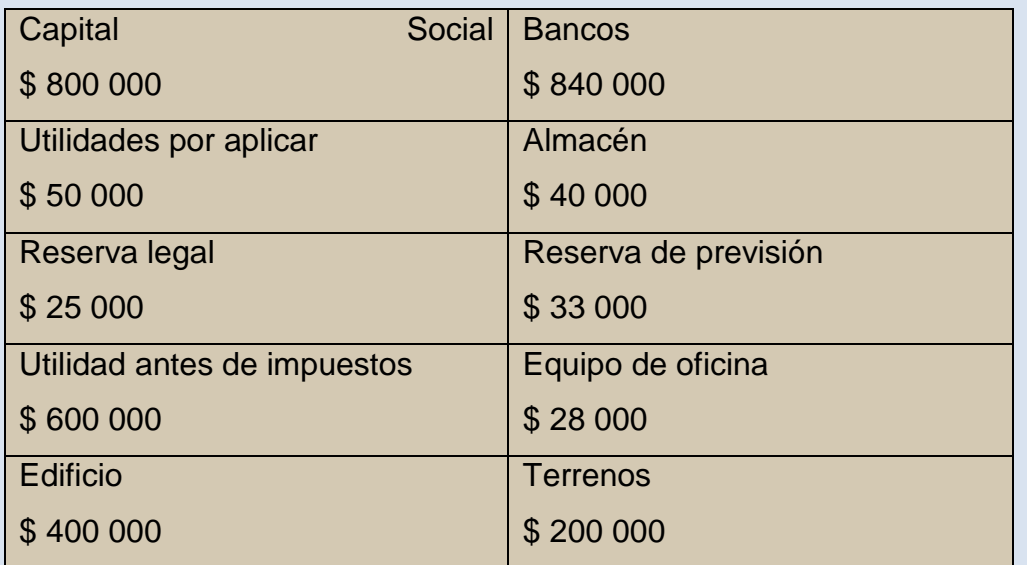

**NOTA:** El capital social se encuentra representado por 100 acciones, 80 comunes y 20 preferentes.

Se realizaron las siguientes operaciones:

05-enero-2007. Se da aplicación a la utilidad antes de impuestos para obtener la utilidad del ejercicio.

05-abril- 2007. Se aplica la utilidad del ejercicio, creando la reserva legal del 5%, Reserva de previsión 10%, Reserva estatutaria 8%, reserva contractual 7%, 2% Reserva para amortizar acciones, Bonos de fundador 10%, y 200,000 de dividendos.

10- mayo – 2007. Se emiten 20 acciones al valor contable actual, la diferencia

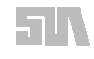

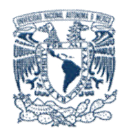

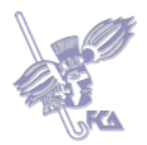

entre el valor nominal representa el superávit.

30-agosto – 2007. Se presentan los accionistas a cobrar su participación por dividendos y bonos. Se les paga y se retiene el ISR.

15 – septiembre- 2007. Se amortizan 15 acciones al valor contable para su aplicación, se consideran las partes proporcionales del capital.

31 – diciembre – 2007. Se obtuvo una utilidad antes de impuesto de \$ 400,000, y se encuentra representado en bancos (dar aplicación para obtener la utilidad del ejercicio).

20- enero – 2008. Se aplica la utilidad del ejercicio, misma aplicación del ejercicio anterior excepto dividendos, ya que importa \$ 140,000.

Se pide:

- 1. Registrar las operaciones en esquemas de mayor.
- 2. Indicar el valor nominal y contable de las acciones.
- 3. Elaborar el Estado de variaciones al capital.

Nota: Para resolver este caso puedes apoyarte de los siguientes libros: MORENO Fernández, Joaquín, Contabilidad de Sociedades Mercantiles, 2ª ed, CECSA, México, 2002, 336 pág. (Capítulo de modificaciones al capital)

BAZ González, Gustavo, Cursos de Contabilidad de Sociedades, México, Porrúa, 2004, 13ª ed., 533 pp (Capítulo de sociedad anónima)

Realiza tu actividad en un documento de Excel, guárdala en tu computadora y una vez que concluyas, presiona el botón **Examinar.** Localiza el archivo, ya seleccionado, presiona **Subir este archivo** para guardarlo en la plataforma.

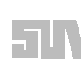

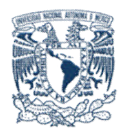

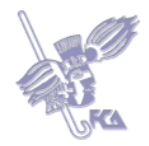

La Cia "HUJISA" presenta la siguiente información al 31 de diciembre de 2004

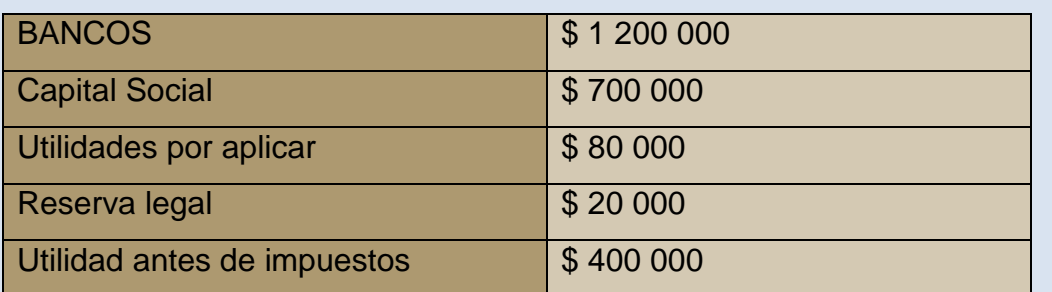

Se realizaron las siguientes operaciones:

1. Se aplica la utilidad antes de impuestos para obtener la utilidad del ejercicio.

2. Se aplica la utilidad del ejercicio según la AGA, de la siguiente manera:

5% para reserva legal

10% para reserva de previsión

6% para reserva contractual

7% para reserva estatutaria

2% para reserva para amortizar acciones

10% de bonos de fundador

Se decreta 135 000 de dividendos

El remanente está pendiente de aplicar.

NOTA: el capital social está constituido por 80 acciones, de las cuales 60 son comunes y 20 preferentes, con valor nominal de \$ 5000 c/u. Las acciones comunes únicamente gozan del bono de fundador.

Se pide:

g) Registrar las operaciones en esquemas de mayor.

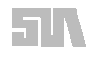

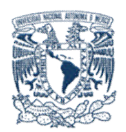

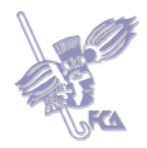

- h) Realizar la constitución del capital.
- i) Elaborar el proyecto de aplicación de utilidades
- j) Elaborar el cálculo para distribución de dividendos.
- k) Elaborar la cédula de distribución por dividendo.
- l) Rendimiento por acción.

Realiza tu actividad en un documento de Excel, guárdala en tu computadora y una vez que concluyas, presiona el botón **Examinar**. Localiza el archivo, ya seleccionado, presiona **Subir este archivo** para guardarlo en la plataforma.

**Nota:** Para resolver este caso puedes apoyarte de los siguientes libros:

MORENO Fernández, Joaquín, Contabilidad de Sociedades Mercantiles, 2ª ed, CECSA, México, 2002, 336 pág. (Capítulo de modificaciones al capital)

BAZ González, Gustavo, Cursos de Contabilidad de Sociedades, México, Porrúa, 2004, 13ª ed., 533 pp (Capítulo de sociedad anónima)

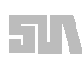

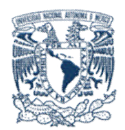

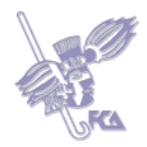

# **Bibliografía básica**

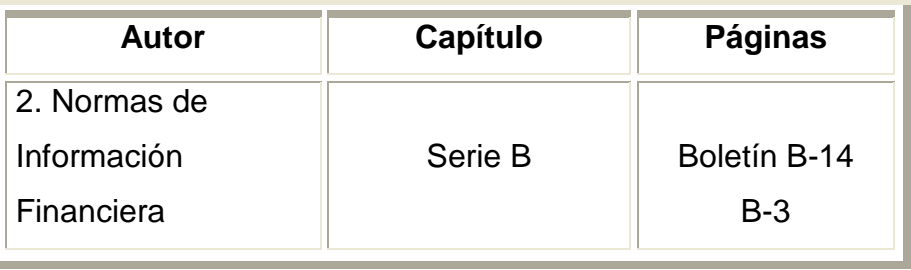

# **Sitios electrónicos**

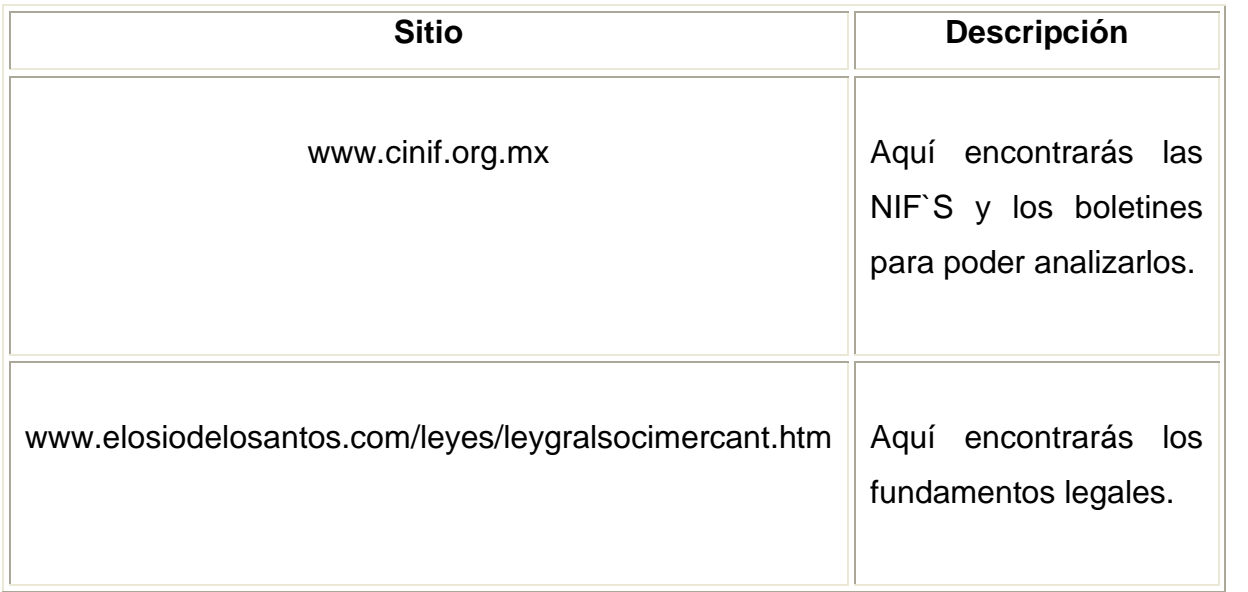

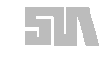

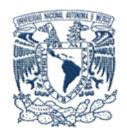

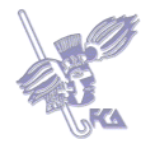

# **Autoevaluación**

Selecciona si las aseveraciones son verdaderas (V) o falsas (F).

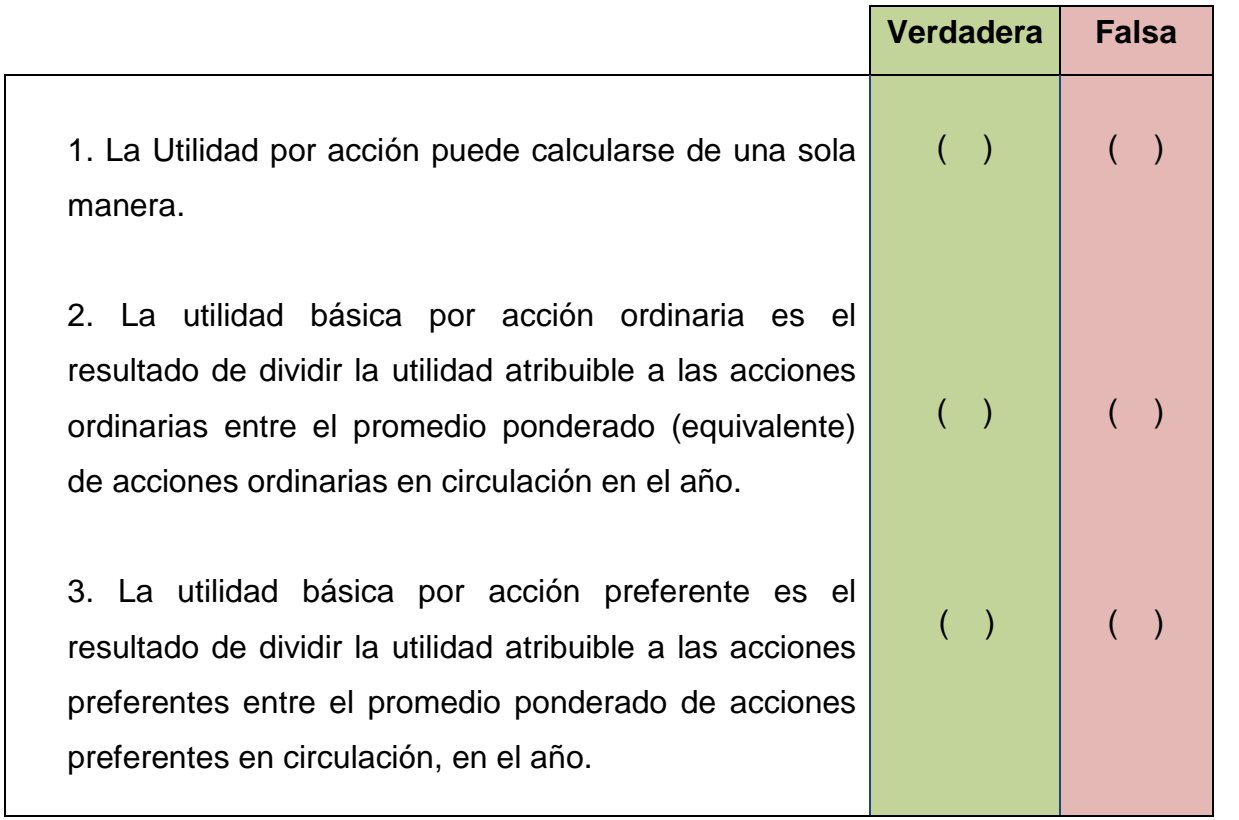

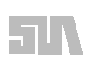

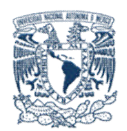

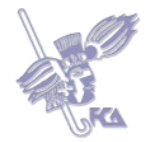

**Tema 3. Transacciones en moneda extranjera y conversión de estados financieros de operaciones extranjeras (de acuerdo con la normatividad vigente).**

## **Objetivos del tema**

Aplicar, mediante la resolución de ejercicios, los conceptos de transacciones en moneda extranjera y conversión de estados financieros de operaciones extranjeras.

### **Desarrollo**

Transacciones en moneda extranjera y conversión de estados financieros de operaciones extranjeras (de acuerdo con la normatividad vigente).

En el **tema 3** se hablará de las operaciones que, en moneda distinta a la nuestra, hagan las empresas con cualquier país del mundo, principalmente con dólares americanos.

Las entidades realizan operaciones en moneda extranjera, por lo que deben presentar la información en moneda de curso legal y tener un control de la moneda extranjera en la cual se realizaron las transacciones.

Debido a que no es posible sumar diferentes monedas, es necesario convertir la información financiera extranjera a la moneda de la entidad informante.

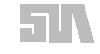

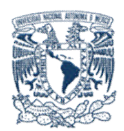

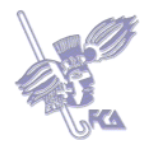

# **Caso práctico para el tema 3**

## **Caso I**

1. El saldo de la cuenta de "Proveedores del extranjero" es de \$ 5,000 dólares americanos al fin del mes anterior, valuados al tipo de cambio de \$ 11.20.

2. Durante el periodo, esta cuenta recibe afectaciones como sigue:

a. cargo por \$ 1,000 dólares al tipo de cambio de \$ 11.40

b. un abono por \$ 1,500 dólares al tipo de cambio de \$ 11.50

c. otro abono por \$ 1,900 dólares americanos, al tipo de \$ 11.05

d. un cargo más por \$ 2,500 dólares, al tipo de \$ 11.30

3. El tipo de cambio publicado por BANXICO al fin del mes actual es \$ 11.60.

4. ¿Qué utilidad o pérdida se obtiene para incluir en el costo integral de financiamiento?

Para enviar tu respuesta, pulsa el botón **Editar mi envío;** se mostrará un editor de texto en el cual puedes redactar tu información; una vez que hayas concluido, salva tu actividad pulsando el botón **Guardar cambios**.

**Nota:** Para resolver este caso puedes apoyarte de los siguientes libros:

MORENO Fernández, Joaquín, *Contabilidad de Superior*, 3ª ed, CECSA, México, 2006, , 336 pág. **Parte III y Parte XVII**

LARA Flores, Elías, *Segundo Curso de Contabilidad,* 10ª ed, Trillas, México, 2002, 317 pág. **Capítulo V**

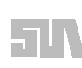

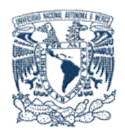

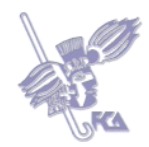

# **Caso II**

La CIA. "**HUSISA" de C.V.** inicia un nuevo ejercicio con los siguientes saldos al 1° de octubre de 2007.

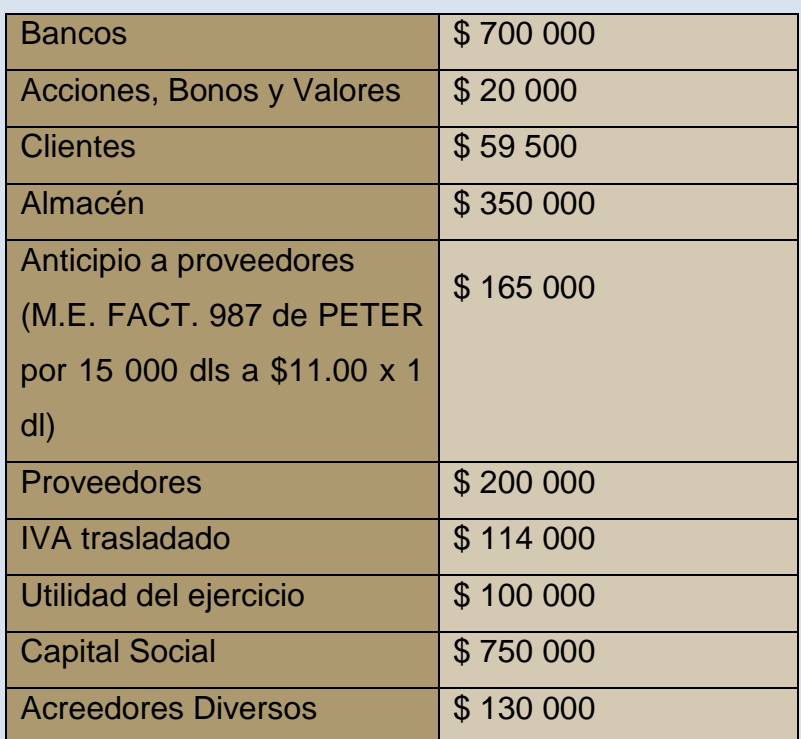

Durante su ejercicio social realiza las siguientes operaciones:

1. Vende a su cliente "**KASUKA**", en Tokio, Japón, mercancías por 80,000 yens al tipo de cambio de 2.0 yens x 1dls y \$10.80 x 1dls, costo al 30% sobre la venta.

2. Se recibe aviso de envío y copia de la factura 987 del proveedor "**PETER**" por la compra a crédito de 60 artículos "B" a 2000 dls. c/u, tipo de cambio \$ 10.80 x 1 dls.

3. Por una compra de crédito a nuestro proveedor **"AXELL"** ALEMANIA, se recibe aviso de envió y copia de la FAC **456** por 90 artículos "x" a 900 EUROS

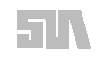

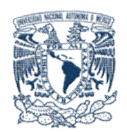

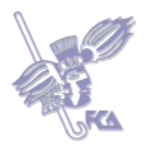

c/u, tipo de cambio de .81 EUROS x1 dls. y \$ 11.0 x 1 dls. Calcular IVA. 4. Se vende 240,000 de mercancías, las cuales tienen un costo del 40% sobre el valor de la venta, la operación se realiza a \$ 57,500 de contado, \$ 68,500 a crédito, y por la diferencia firma dos pagarés de 75,000 c/u más el **1.5%** de interés mensual, con vencimiento sucesivo de 30 y 60 días, más IVA de los intereses.

5. El proveedor **"AXELL"** nos envía aviso y comprobante, anexos por gastos de seguros y almacenaje sobre la factura 456, que efectuó por nuestra cuenta por 4,050 euros. A un tipo de cambio de .90 euros x 1 dls. Y \$10.8 x 1 dls. Calcular IVA.

6. Traspasa la utilidad del ejercicio a utilidades de ejercicios anteriores.

7. El cliente **"KASUKA"** nos envía 16,000 YENS, tipo de cambio 1.6 yens por 1 dls y \$ 10.9 x 1 dls, mismos que depositamos en una cuenta de cheque en dólares.

8. Enviamos a nuestro proveedor de Alemania **AXELL**, 10,050 euros a un tipo de cambio de 1.0 euro por 1 dls y \$ 10.90  $\times$  1 dls.

9. Llegan a nuestras bodegas las mercancías amparadas con la factura **456,** previamente se pagan derechos aduanales del 20% sobre el valor de la factura más gastos en el extranjero, más IVA, y el IVA acumulado a favor de la SHCP. También se pagaron fletes por \$ 3,000 más IVA para trasladar la mercancía a nuestra bodega. El tipo de cambio es de .9 euro x 1dólar y \$ 11.00 x 1 dls.

10. El cliente de la operación 4 paga su primer documento. Cancelar intereses.

11. El tipo de cambio para ajuste al 31 de enero es de .80 euro x 1 dólar, \$ 11.0 x 1 dls. y 1.6 yens x 1 dólar.

## **SE PIDE:**

- a) Registrar las operaciones y ajustes en esquemas de mayor.
- b) Abrir auxiliares para cuentas en moneda extranjera (Tarjeta Auxiliar).
- c) Registrar las operaciones en moneda extranjera por procedimiento de tipo

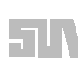

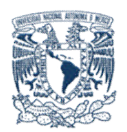

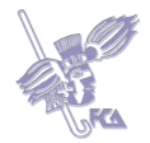

variable.

d) Elaborar Estados de Resultados y Estado de Posición financiera con notas aclaratorias.

Realiza tu actividad en un documento de Excel, guárdala en tu computadora y una vez que concluyas, presiona el botón **Examinar.** Localiza el archivo, ya seleccionado, presiona **Subir este archivo** para guardarlo en la plataforma.

**Nota**: Para resolver este caso puedes apoyarte de los siguientes libros:

MORENO Fernández, Joaquín, *Contabilidad de Superior,* 3ª ed, CECSA, México, 2006, , 336 pág. Parte III y Parte XVII

LARA Flores, Elías, *Segundo Curso de Contabilidad,* 10ª ed, Trillas, México, 2002, 317 pág. Capítulo V

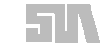

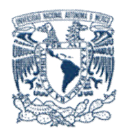

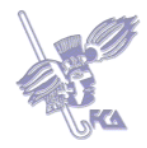

# **Caso III**

La CIA. "**MAMOSA" de C.V**. inicia un nuevo ejercicio con los siguientes saldos al 1° de septiembre de 2007.

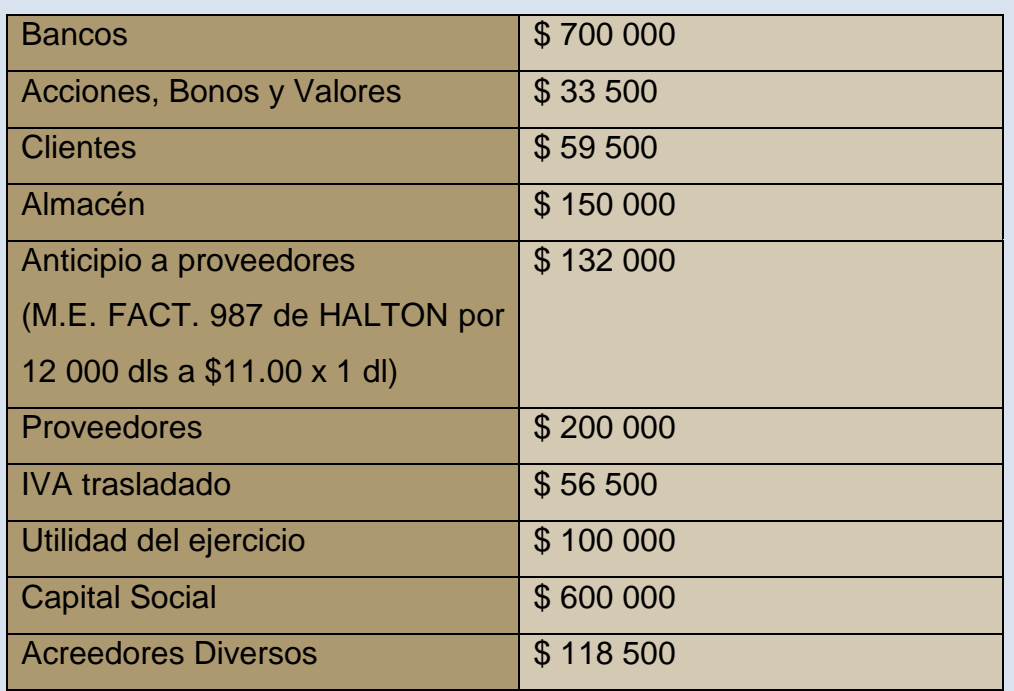

Durante su ejercicio social realiza las siguientes operaciones:

1. Se recibe aviso de envío y copia de la factura 987 del proveedor "HALTON", por la compra a crédito de 80 artículos "B" a 800 dls. c/u, tipo de cambio \$ 10.70 x 1dls.

2. Se vende 180,000 de mercancías, las cuales tienen un costo del 40% sobre el valor de la venta, la operación se realiza \$ 46,000 de contado, \$ 61,000 a crédito, y por la diferencia firma dos pagarés de 50,000 c/u más el 2% de interés mensual, con vencimientos sucesivos de 30 y 60 días, más IVA de los intereses.

3. Por una compra de crédito a nuestro proveedor **"ALINE"** ALEMANIA, se recibe aviso de envió y copia de la FAC **456** por 60 artículos "x" a 1,400 EUROS. c/u,

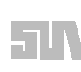

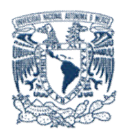

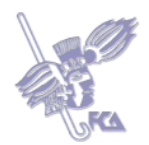

tipo de cambio de .80 EUROS x 1 dls. Y \$ 10.90 x 1 dls. Calcular IVA. 4. Vende a su cliente **"SUMOTO"** en Tokio, Japón, mercancías por 60,000 yens al tipo de cambio de 1.5 yens x 1dls y \$11.00 x 1dls, costo al 30% sobre la venta. 5. El proveedor **"ALINE"** nos envía aviso y comprobante, anexos por gastos de seguros y almacenaje sobre la factura 456, que efectuó por nuestra cuenta por 4,200 euros. A un tipo de cambio de 1.0 euros x 1 dls. Y \$10.8 x 1dls. Calcular IVA.

6. El cliente de la operación 2 paga su primer documento, cancelar intereses.

7. El cliente **"SUMOTO"** nos envía 12,000 YENS, tipo de cambio 1.6 yens por 1 dls y \$ 10.9 x 1dls, mismos que depositamos en una cuenta de cheque en dólares.

8. Enviamos a nuestro proveedor de Alemania **"ALINE"** 18,200 euros a un tipo de cambio de .80 euro por 1 dls y  $$10.90 \times 1$  dls.

9. Llegan a nuestras bodegas las mercancías amparadas con la factura **456**, previamente se pagan derechos aduanales del 20% sobre el valor de la factura más gastos en el extranjero, más IVA, y el IVA acumulado a favor de la SHCP. También se pagaron fletes por \$2,000 más IVA para trasladar la mercancía a nuestra bodega. El tipo de cambio es de .9 euro x dólar y \$ 11.00 x 1 dls.

10. Traspasa la utilidad del ejercicio a utilidades de ejercicios anteriores.

11. El tipo de cambio para ajuste al 31 de enero es de 1 euro x 1 dólar, \$ 11.0 x 1 dls. Y 1.6 YENS X 1 dólar.

## **SE PIDE:**

e) Registrar las operaciones y ajustes en esquemas de mayor.

f) Abrir auxiliares para cuentas en moneda extranjera (Tarjeta Auxiliar).

g) Registrar las operaciones en moneda extranjera por procedimiento de tipo variable.

h) Elaborar Estados de Resultados y Estado de Posición financiera con notas aclaratorias.

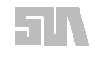

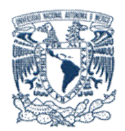

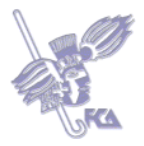

Realiza tu actividad en un documento de Excel, guárdala en tu computadora y una vez que concluyas, presiona el botón **Examinar.** Localiza el archivo, ya seleccionado, presiona **Subir este archivo** para guardarlo en la plataforma.

**Nota**: Para resolver este caso puedes apoyarte de los siguientes libros: MORENO Fernández, Joaquín, *Contabilidad de Superior*, 3ª ed, CECSA, México, 2006, , 336 pág. Parte III y Parte XVII LARA Flores, Elías, *Segundo Curso de Contabilidad*, 10ª ed, Trillas, México, 2002, 317 pág. Capítulo V

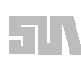

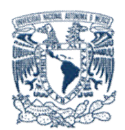

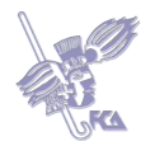

## **Caso IV:**

I.- Elabora el siguiente ejercicio de conversión de estados financieros en moneda extranjera.

La entidad denominada "Juguetera Dulce María" S.A. de C.V. es subsidiaria de una empresa Francesa que opera en México y sus estados financieros están preparados en pesos mexicanos, que representan una moneda funcional estable, y se deben convertir a euros, que es la moneda de la entidad informante.

## Tabla estados financieros juguetera Dulce María

#### JUGUETERIA DULCE MARIA

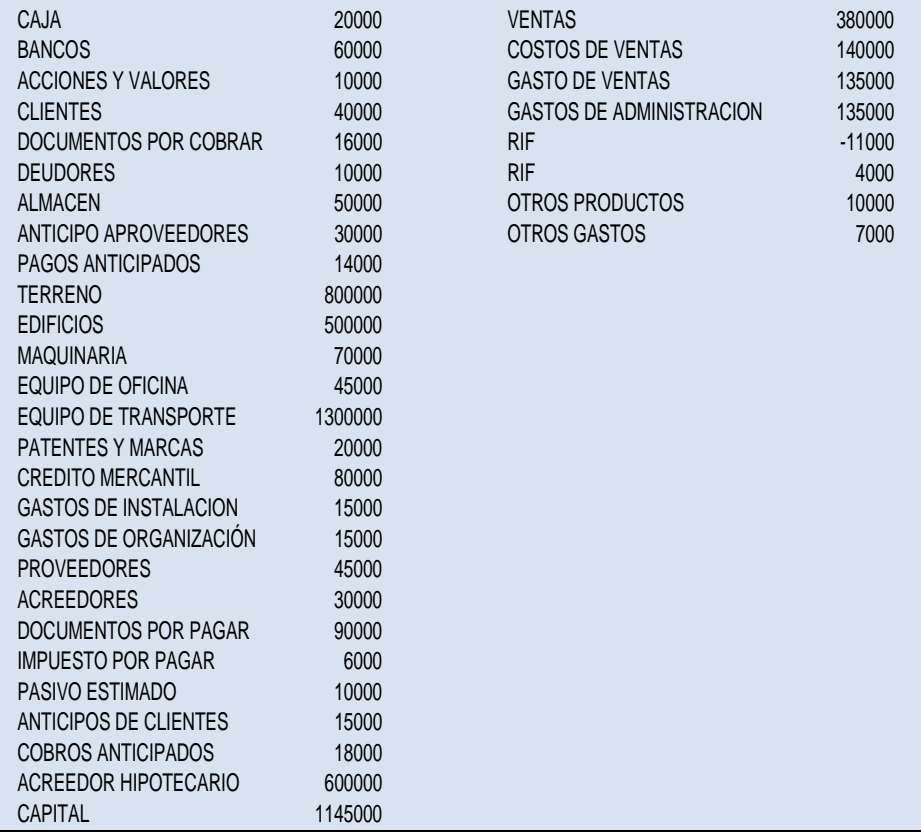

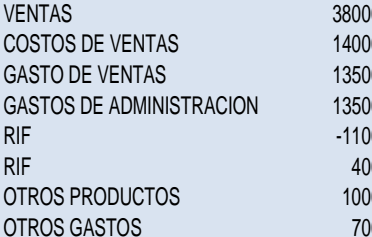

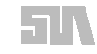

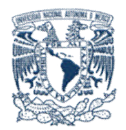

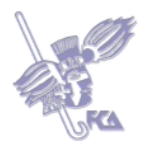

Realiza tu actividad en un documento de Excel, guárdala en tu computadora y una vez que concluyas, presiona el botón **Examinar.** Localiza el archivo, ya seleccionado, presiona **Subir este archivo** para guardarlo en la plataforma.

**Nota**: Para resolver este caso puedes apoyarte de los siguientes libros:

MORENO Fernández, Joaquín, *Contabilidad de Superior,* 3ª ed, CECSA, México, 2006, , 336 pág. Parte III y Parte XVII

LARA Flores, Elías, *Segundo Curso de Contabilidad*, 10ª ed, Trillas, México, 2002, 317 pág. Capítulo V

## **Bibliografía básica**

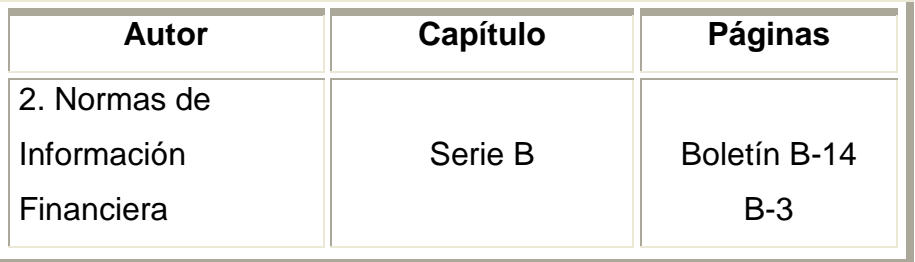

## **Sitios electrónicos**

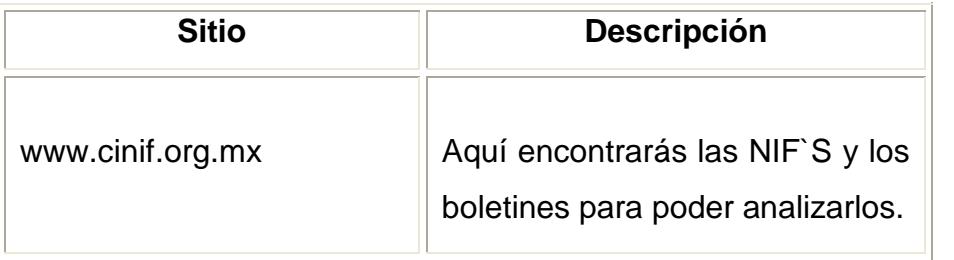

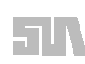

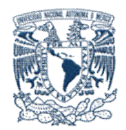

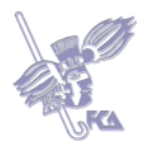

## **Autoevaluación**

Completa los espacios en blanco de cada oración con las respuestas correctas.

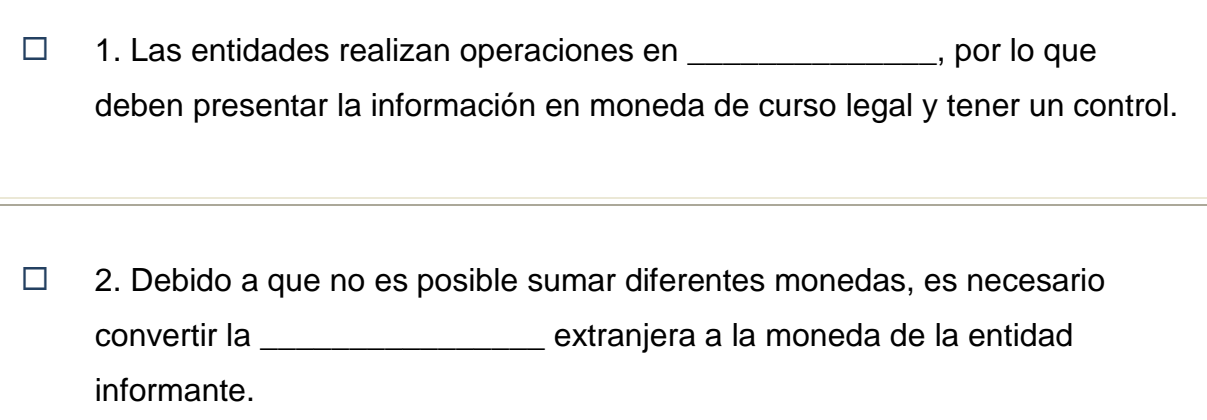

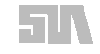

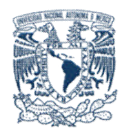

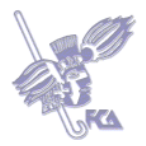

## **Tema 4. Partes relacionadas (de acuerdo con la normatividad vigente)**

### **Objetivo del tema**

Aplicar, mediante la resolución de ejercicios, el concepto de partes relacionadas.

### **Desarrollo**

#### **Partes relacionadas**

En este tema se abordará qué condiciones deben presentarse para considerar a otra empresa como "parte relacionada" y se comentará si, de acuerdo con los boletines, se les debe tener alguna consideración especial.

Las relaciones entre partes relacionadas son una característica normal de las relaciones comerciales y de negocios. Por ejemplo, muchas entidades llevan a cabo parte de su actividad a través de subsidiarias y asociadas.

Las partes relacionadas pueden realizar operaciones que otras partes independientes no efectuarían; además, las operaciones entre partes relacionadas pueden no realizarse en las mismas condiciones e importes que entre partes independientes.

El conocimiento de las operaciones entre partes relacionadas, saldos pendientes y relaciones entre las mismas, puede afectar la evaluación de las operaciones de una entidad, por parte de los usuarios de los estados financieros, incluyendo la evaluación de los riesgos y oportunidades a los que se enfrenta la entidad.

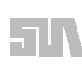

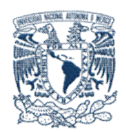

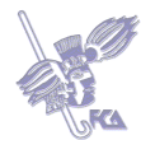

1.- Partiendo de la siguiente Balanza de la Compañía "Pumas, S. A.", registra las operaciones que ésta efectuó con la Compañía "Cuasi Pumas, S.A.", que es parte relacionada, cuya balanza se muestra adelante.

## **"Pumas S. A."**

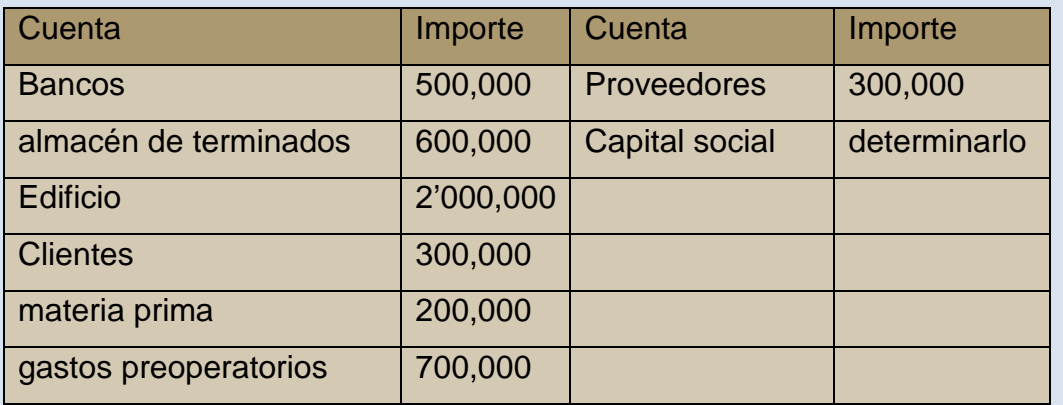

## **"Cuasi Pumas S.A."**

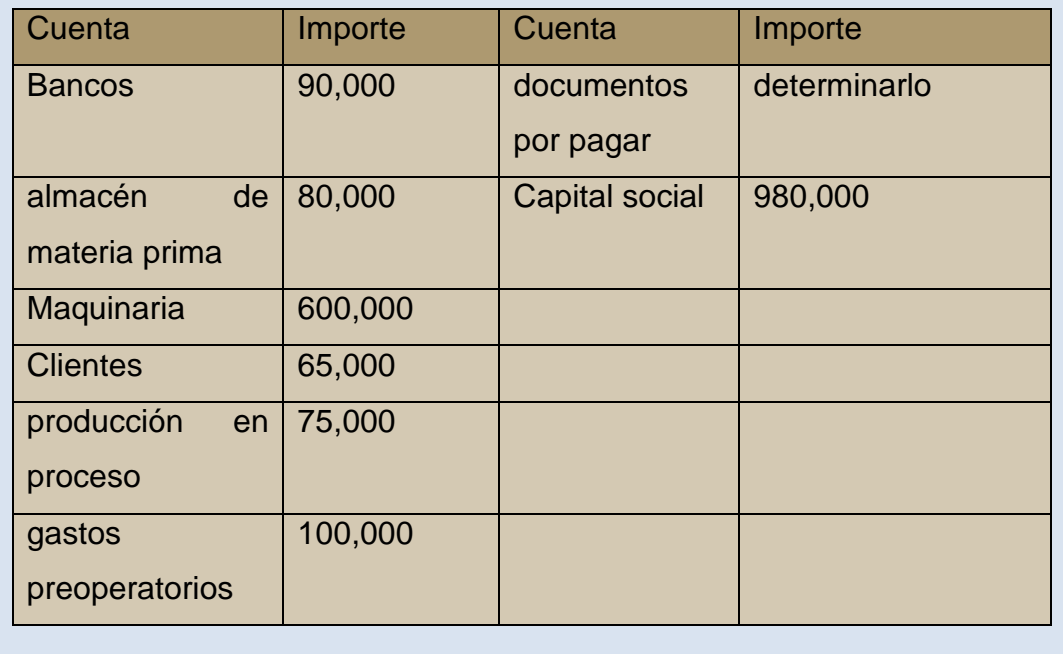

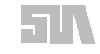

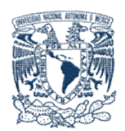

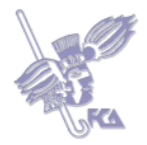

## **Operaciones**

1.- Pumas le vende a crédito a Cuasi Pumas, mercancía en \$ 850,000, con costo de \$ 250,000.

2.- Pumas vende a crédito a una empresa (que no es parte relacionada), mercancía terminada en \$ 950,000, con costo de \$ 280,000.

3.- Pumas le cobra a Cuasi Pumas \$ 200,000 de la primera venta.

# **Se pide**

¿Cómo quedan las balanzas de comprobación respectivas y qué montos se deben eliminar por operaciones con Partes relacionadas?

**Nota:** Para resolver el caso, puedes apoyarte en el libro:

MORENO Fernández, Joaquín, *Contabilidad de Superior*, 3ª ed, CECSA, México, 2006, 336 pág. Partes IV y V

Realiza tu actividad en un documento de Excel, guárdala en tu computadora y una vez que concluyas, presiona el botón **Examinar.** Localiza el archivo, ya seleccionado, presiona **Subir este archivo** para guardarlo en la plataforma.

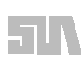

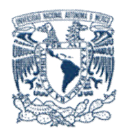

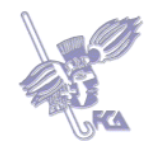

## **Caso II**

Realiza los siguientes ejercicios de casa matriz y sucursal.

La CIA. **ATLAS** S.A. DE CV. ( casa matriz) presenta los siguientes saldos.

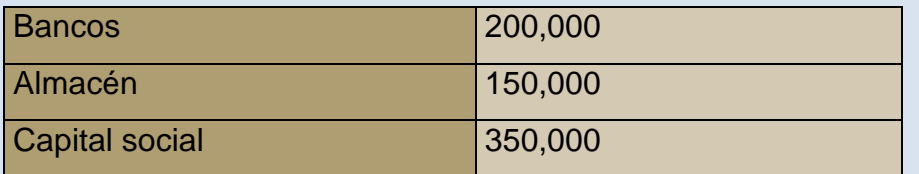

Operaciones:

1. La casa matriz envía fondo por \$ 10,000 a la sucursal.

2. La sucursal paga \$ 6000 de gastos de instalación por adecuar el local donde se va a laborar.

3. La casa matriz envía a la sucursal mercancía con un precio alzado del 50%, es decir costo 100,000 a precio alzado 150,000.

4. La casa matriz paga fletes del punto anterior por 1000.

5. La sucursal vende el 60% de las mercancías enviadas, la transacción se realiza a 50% de contado, 30% a crédito y por la diferencia se firma un pagaré.

6. La sucursal devuelve a la casa matriz mercancías por tener fallas, por \$30,000, importe con precio alzado.

7. La sucursal envía \$25,000 a la casa matriz.

8. La sucursal paga la nómina del mes, importe que asciende a 8,000; retiene 600 de impuestos, correspondiendo 60% al depto. de ventas y 40% al depto. de admón.

9. La sucursal compra mercancía por 20,000 a crédito.

10. La sucursal envía el 60% de las mercancías adquiridas en el punto anterior a la casa matriz.

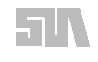

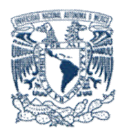

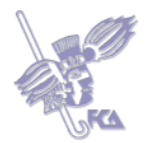

11. La casa matriz envía nota de gastos de admón. por 900 más IVA, que pagó por cuenta de la sucursal.

## **Se pide:**

• Registrar las operaciones en esquemas de mayor (tanto de la sucursal como casa matriz).

- Elaborar la hoja de trabajo combinada.
- Presentar estados financieros combinados.

**Nota:** Para resolver el caso, puedes apoyarte en el libro:

MORENO Fernández, Joaquín, *Contabilidad de Superior*, 3ª ed, CECSA, México, 2006, 336 pág. Partes IV y V

Realiza tu actividad en un documento de Excel, guárdala en tu computadora y una vez que concluyas, presiona el botón **Examinar**. Localiza el archivo, ya seleccionado, presiona **Subir este archivo** para guardarlo en la plataforma.

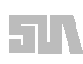

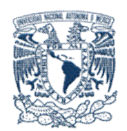

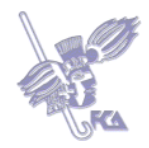

# **Autoevaluación**

Selecciona si las aseveraciones son verdaderas (V) o falsas (F).

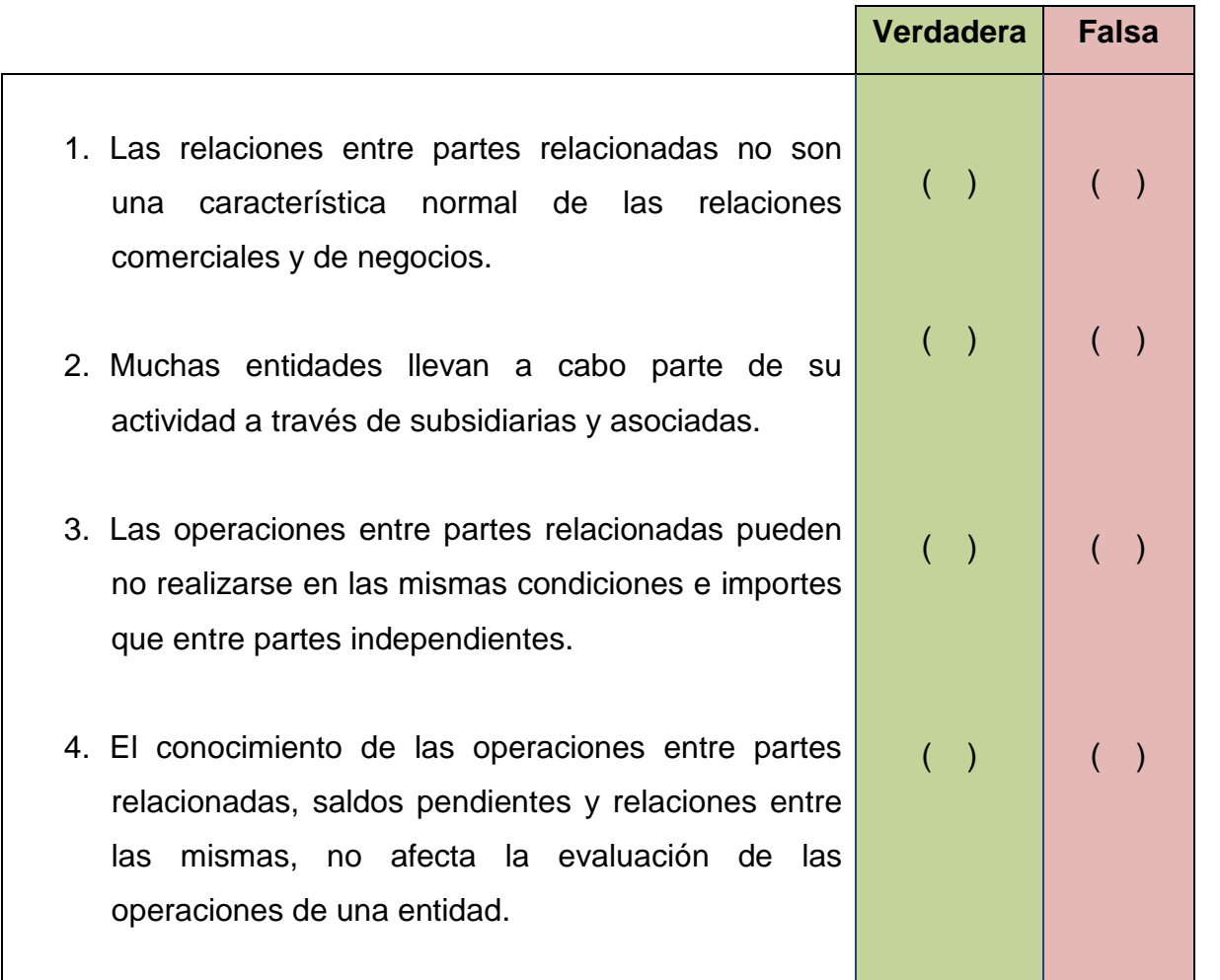

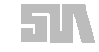

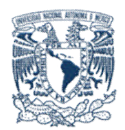

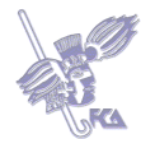

# **Bibliografía básica**

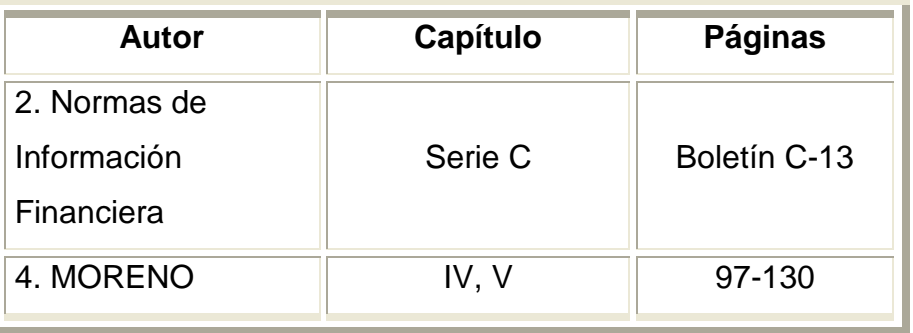

# **Sitios electrónicos**

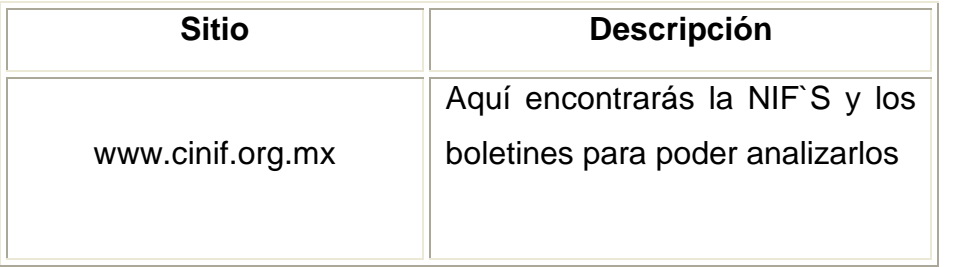

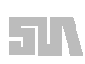

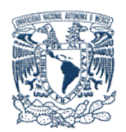

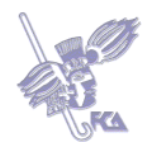

# **LO QUE APRENDÍ DE LA UNIDAD**

Hasta aquí concluye el estudio de la unidad 5. ¡Has hecho un buen trabajo! Ahora, para reforzar tus conocimientos del tema, es importante que respondas lo siguiente:

Escribe un ensayo que integre los siguientes puntos:

- El Haber social
- La utilidad integral y utilidad por acción
- Transacciones en moneda extranjera y conversión de estados financieros de operaciones extranjeras
	- Partes relacionadas

Realiza tu actividad en un procesador de textos, guárdala en tu computadora y una vez que concluyas, presiona el botón **Examinar**. Localiza el archivo, ya seleccionado, presiona **Subir este archivo** para guardarlo en la plataforma.

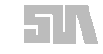

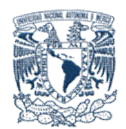

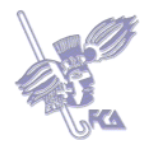

## **Glosario de la unidad**

## **Operación extranjera**

Es una subsidiaria, asociada o sucursal de la empresa que informa, cuyas actividades son llevadas a cabo en un país distinto al de la empresa que reporta.

## **Partes Relacionadas**

Es toda persona física o entidad, distinta a la entidad informante.

## **Capital Social**

Conjunto de aportaciones de los socios, accionistas o cooperativistas a la sociedad.

### **Sociedad**

Es la unión de 2 o más personas capaces de adquirir derechos y obligaciones con un fin determinado. Unión de 2 o más personas con fines lucrativos y una especulación preponderantemente mercantil, que se encuentran reguladas por la LGSM.

## **Utilidad Integral**

Es la utilidad o pérdida neta del periodo, determinada como lo establece el Boletín B–3, más aquellas partidas cuyo efecto en dicho periodo, por disposiciones específicas de algunos boletines, se refleje directamente en el Capital Contable, y que no constituyen aportaciones, reducciones o distribuciones de capital.

#### **Utilidad Neta**

Es aquélla que resulta de la aplicación de las reglas contenidas en el boletín B-3. Es el importe de la utilidad o pérdida antes de las operaciones discontinuas y del rubro de operaciones discontinuas.

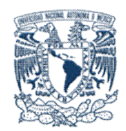

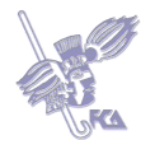

# **Utilidad por Acción**

Es un indicador financiero utilizado ampliamente por los analistas e inversionistas en el proceso de la toma de decisiones en los mercados de valores.

## **Utilidad Atribuible**

Es la parte de la utilidad neta del periodo contable que corresponde a las acciones ordinarias o a las preferentes.

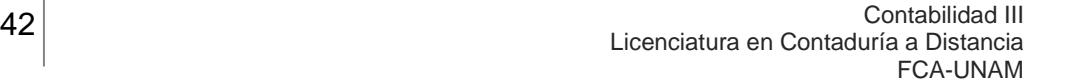

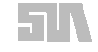

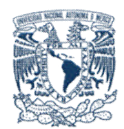

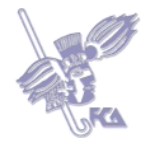

# **MESOGRAFÍA**

## **Bibliografía básica**

- 1. BAZ González, Gustavo, Contabilidad de Sociedades ed, Porrúa.2005
- 2. CONSEJO para las Investigación y Desarrollo de Normas de Información Financiera, A. C. e INSTITUTO Mexicano de Contadores Públicos, A. C. *Normas de Información Financiera (NIF),* México, IMCP, 2009.
- 3. LARA Flores, Elías, *Segundo Curso de Contabilidad,* 10ª ed, Trillas, México, 2002, 317 pág.
- 4. MORENO Fernández, Joaquín, *Contabilidad de Sociedades Mercantiles*, 2ª ed, CECSA, México, 2002, 336 pág.

## **Sitios electrónicos**

www.cinif.org.mx

www.elosiodelosantos.com/leyes/leygralsocimercant.htm

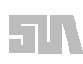